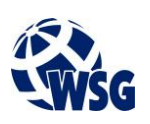

- **1.** Nazwa przedmiotu / moduł przedmiotowy: **Projekt inżynierski**
- **2.** Język wykładowy: **Polski**
- **3.** Umiejscowienie przedmiotu w planach studiów:
	- Obszar lub obszary studiów: **Grafika i projektowanie 3D, Sieci komputerowe, Programowanie i technologie WWW, Informatyka stosowana.**
	- Poziom studiów: **studia I stopnia**
	- Kierunek lub kierunki (realizacja wzorca efektów): **Informatyka**
- **4.** Nadzór nad realizacją przedmiotu:
	- Instytut/Inna jednostka: **Instytut Informatyki i Mechatroniki**
	- Osoba odpowiedzialna za przedmiot: **Gospodarczyk Jacek dr inż.**
	- Osoby współpracujące przy opracowaniu programu przedmiotu: **Ocetkiewicz Tomasz, mgr inż.**
- **5.** Liczba godzin i formy zajęć dydaktycznych dla poszczególnych systemów studiów oraz rygor zaliczenia

| Zajęcia dydaktyczne z udziałem prowadzącego |          |  |          |                       |                        |   |          |  |                 |          |  |                 |                                                     |  |                 |           |  |                 |          |     |             |             |
|---------------------------------------------|----------|--|----------|-----------------------|------------------------|---|----------|--|-----------------|----------|--|-----------------|-----------------------------------------------------|--|-----------------|-----------|--|-----------------|----------|-----|-------------|-------------|
|                                             |          |  |          |                       |                        |   |          |  |                 |          |  |                 |                                                     |  |                 |           |  |                 |          |     |             |             |
| Forma<br>zajęć                              |          |  |          |                       |                        |   |          |  |                 |          |  |                 |                                                     |  |                 |           |  |                 |          |     |             |             |
| Forma<br>studiów                            |          |  | PWS ECTS | Zajęcia<br>projektowe | <b>PWS ECTS</b>        |   | $\cdots$ |  | <b>PWS ECTS</b> | $\cdots$ |  | <b>PWS ECTS</b> | Zajęcia<br>projektowe<br>konsultacje<br>dydaktyczne |  | <b>PWS ECTS</b> | $\ddotsc$ |  | <b>PWS ECTS</b> | $\cdots$ | PWS | <b>ECTS</b> | <b>ECTS</b> |
| Stacjonarne                                 |          |  |          | 16                    | 76                     | 4 |          |  |                 |          |  |                 | 8                                                   |  |                 |           |  |                 |          |     |             | 4           |
| Niestacjoname                               |          |  |          | 16                    | 76                     |   |          |  |                 |          |  |                 | 8                                                   |  |                 |           |  |                 |          |     |             |             |
| Rygor<br>zaliczenia                         | $\cdots$ |  |          |                       | zaliczenie<br>na ocenę |   |          |  |                 |          |  |                 |                                                     |  |                 |           |  |                 |          |     |             |             |

**<sup>6.</sup>** Nakład pracy studenta – bilans punktów ECTS

*<sup>1</sup> punkt ECTS odpowiada 25-30 godzinom pracy studenta potrzebnej do osiągnięcia zakładanych efektów uczenia się z uwzględnieniem pracy własnej studenta*

|                                                                                               | Godzinowe obciążenie         |  |  |  |  |
|-----------------------------------------------------------------------------------------------|------------------------------|--|--|--|--|
| Aktywność                                                                                     | studenta                     |  |  |  |  |
| (należy podać prace właściwe dla przedmiotu)                                                  | (stacjonarne/niestacjonarne) |  |  |  |  |
|                                                                                               | [h]                          |  |  |  |  |
| Udział w zajęciach projektowych                                                               | 16/16                        |  |  |  |  |
| Udział w konsultacjach                                                                        | 8/8                          |  |  |  |  |
| Przygotowanie projektu inżynierskiego                                                         | 74/74                        |  |  |  |  |
| Udział w egzaminie /zaliczeniu                                                                | 2/2                          |  |  |  |  |
| Sumaryczne obciążenie pracą studenta (NPS)                                                    | 100/100                      |  |  |  |  |
| Punkty ECTS                                                                                   | 4                            |  |  |  |  |
| * Obciążenie studenta związane z zajęciami praktycznymi                                       | 100/100                      |  |  |  |  |
| Obciążenie studenta na zajęciach wymagających bezpośredniego udziału nauczycieli akademickich | 24/24                        |  |  |  |  |

**7.** Uwagi realizacyjne: rekomendowana długość trwania (semestry), rekomendowane wymagania wstępne, relacje pomiędzy formami zajęć:

## **Zaliczone zajęcia: Kurs inżynierski. Szybkie prototypowanie w projektowaniu urządzeń. Język obcy specjalistyczny. Projekt zespołowy.**

Rekomendowana długość trwania wynika z planu studiów

## **8.** Szczegółowe efekty uczenia się – wiedza, umiejętności i kompetencje społeczne

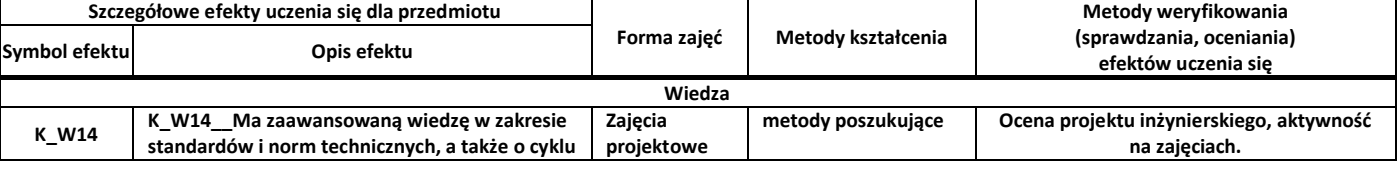

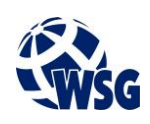

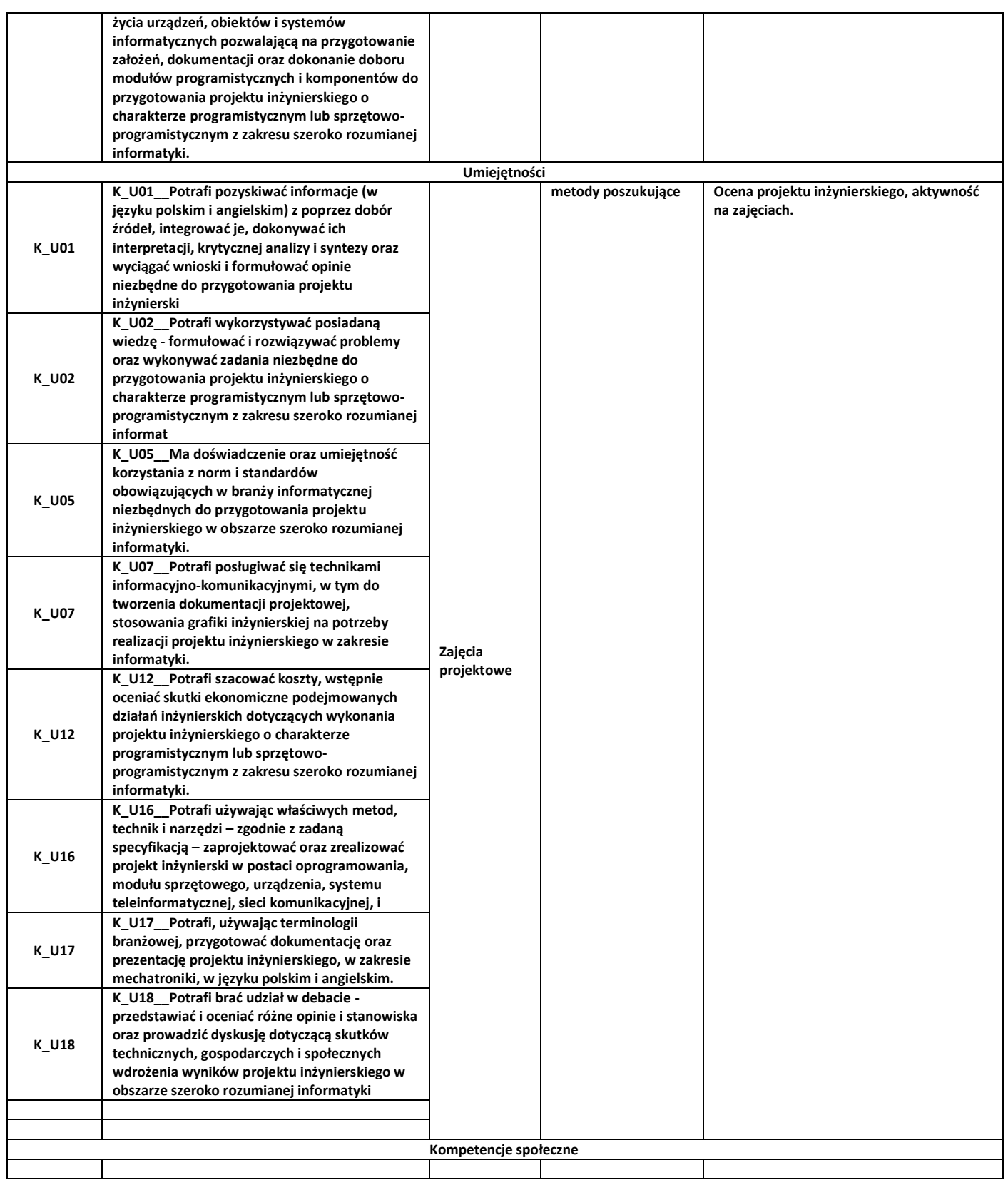

# **9.** Zasady/kryteria oceniania dla każdej formy kształcenia i poszczególnych ocen

Projekt oceniany punktowo:

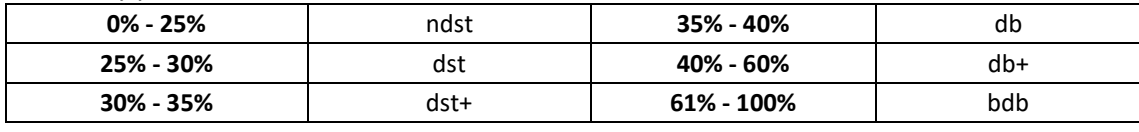

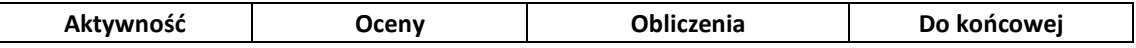

# **Program przedmiotu**

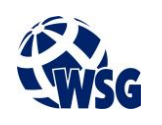

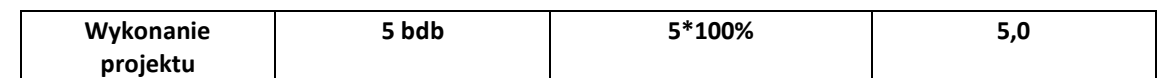

**10.** Treści kształcenia wraz z formą zajęć, na której są realizowane

#### **Zajęcia projektowe**

- **1.** Przygotowanie projektu inżynierskiego dostosowanego do obszaru studiów z zakresu szeroko rozumianej informatyki.
- **11.** Wymagane środki dydaktyczne

Laboratorium – laboratorium specjalistyczne

### **12.** Literatura przedmiotu:

- **a.** Literatura podstawowa:
	- Orłowski C., Lipski J., Loska A.; Informatyka i komputerowe wspomaganie prac inżynierskich; ISBN 978- 83-208-2017-1; Polskie Wydawnictwo Ekonomiczne 2012
	- Lent B.; Zarządzanie procesami prowadzenia projektów : informatyka i telekomunikacja; ISBN 83-7251- 546-8; Difin 2005
- **b.** Literatura uzupełniająca:
	- Leśniak-Łebkowska G.;Project management; ISBN 978-83-65416-24-7; Warsaw School of Economics 2015
	- Wróblewski P.; Zarządzanie projektami informatycznymi dla praktyków; ISBN 83-246-0133-3; Helion 2005
- **c.** Netografia:
	- Microsoft Knowledge Base docs.microsoft.com/en-us
	- Cisco support and knowledge base community.cisco.com/t5/technology-and-support/ctp/technology-support
	- Scilab tutorial www.scilab.org/tutorials
	- Matlab tutorial [www.mathworks.com/support](http://www.mathworks.com/support)
- **13.** Dostępne materiały dydaktyczne z podziałem na formy zajęć (autorskie zestawiania materiałów dydaktycznych, materiały e-learningowe, itp.)
- **14.** Osoby realizujące poszczególne formy kształcenia

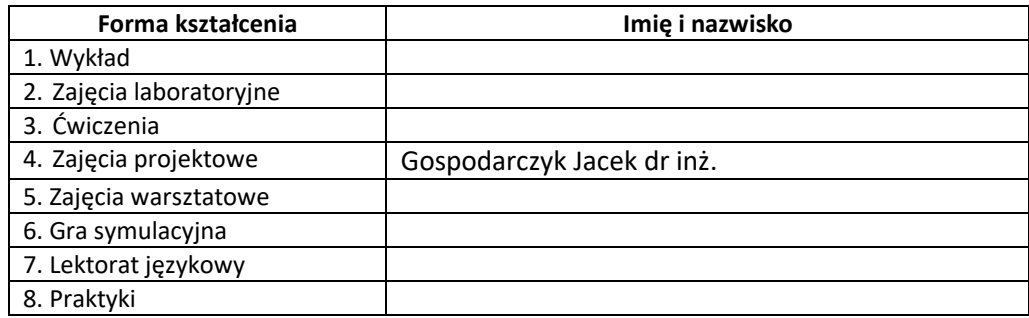

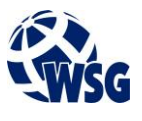